#### >>> Brüllwürfel <<<

"Designer's Hour" auf dem MittelPunkt 2018

> Tilmann Haak 2018-11-17

# Idee

- Sound abspielen
	- ohne weitere Interaktion (durch Spieler od. Orga)
	- Einfach zu bedienen
- Larp-tauglich
	- Unauffällig
	- Mobil (Akku mit langer Laufzeit)
	- Wasserfest
- Bezahlbar
	- Weniger als 20 Euro pro Einheit

#### Hardware

- Lenrue F4 Wireless Speakers (EUR 16)
- Lenrue K2 Wireless Speakers (EUR 15)

• Micro SDHC Speicherkarten (ab EUR 5)

# Tarnung ist ALLES!

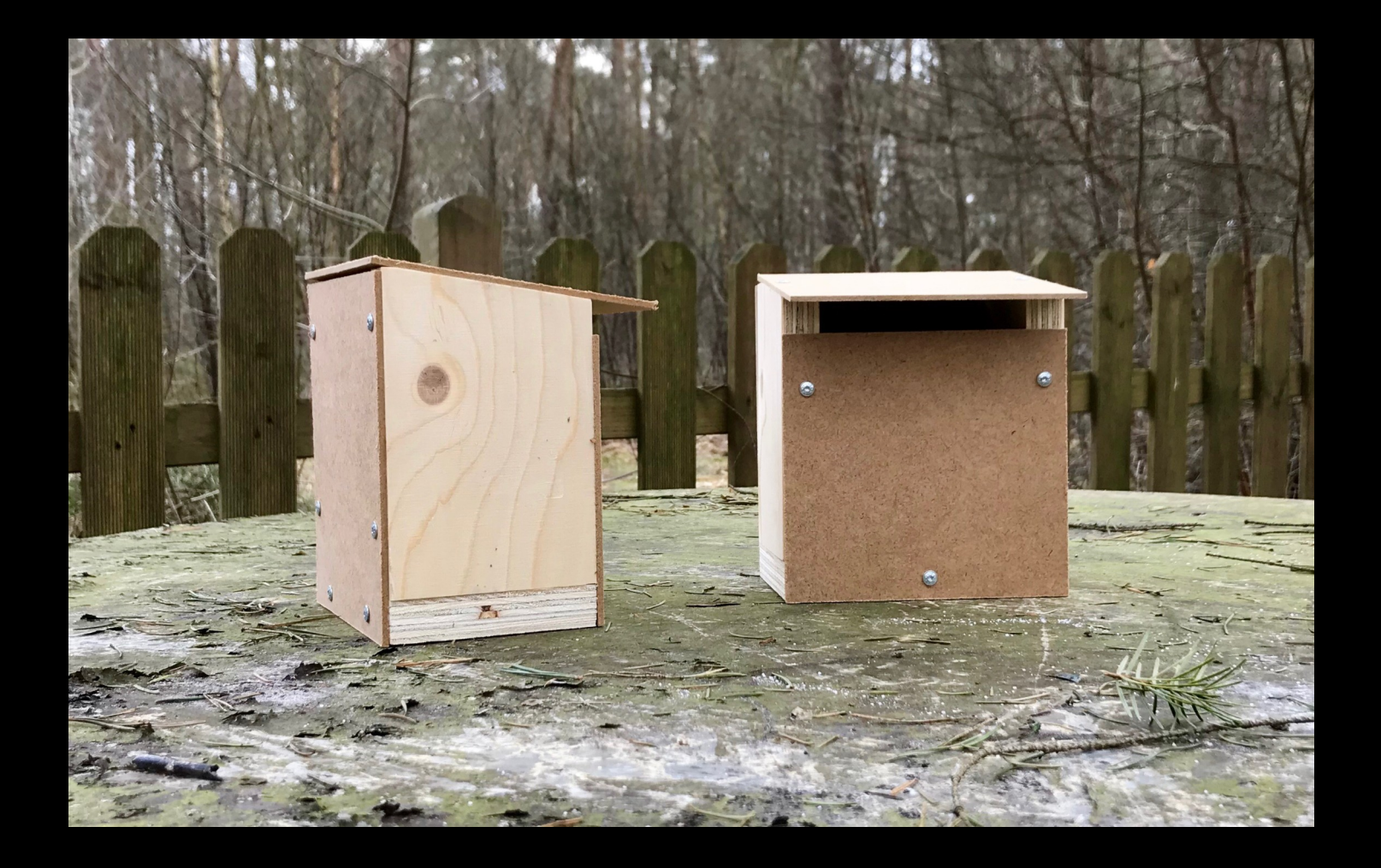

# Sounds

- Urheberrecht beachten!
- Mono!
- Nebengeräusche, Rauschen etc. müssen raus
- Viele Sound "frei" verfügbar, Qualität und Lizenz aber sehr variabel
- CDs mit Soundeffekten
- Selber machen!

#### Sounds zersägen

sox \ -V3 long.mp3 part\_.mp3 \ silence 1 3.0 0.1% \ 1 0.3 0.1% \ : newfile : restart

#### Programm zusammenstellen

- Groben Ablauf überlegen
- Die Länge der Sounds notieren
- Pausen einplanen

# Monster im Wald

- Geräusche alle 15, 30, 45, 60, 75, 90, 105 oder 120 Sekunden
- Dazwischen Stille

#### Stille: wo kommt die her?

#!/usr/bin/eny bash

for t in 2 4 8 16 32; do ffmpeg -ar 48000 \  $-t$  \${t} -f s16le \ -acodec pcm s16le \ -ac 2 -i/dev/zero \ -acodec libmp3lame \ -aq 4 silence \${t}.mp3 done

# Sounds mixen

- Benötigt ein Verzeichnis mit Soundfiles
- Viele verschiedene Sounds sind qut!
- Pausen zwischen den Sounds einfügen nicht vergessen!

# Shuffle!

```
#!/usr/bin/env bash
for i in 1 2 3 4; do
   find sounds/ -iname '*.mp3'
done \
\parallel shuf \setminus| while read line; do
     echo "file '${line}'"
      ./add_silence.sh
   done
```
#### Zusammensetzen!

```
#!/usr/bin/env bash
for i in a b c d
  do
    ffmpeg -f concat \setminus-safe 0 \
      -i "files Si.txt" \
      -c copy "monster $i.mp3"
  done
```
#### Danke!